## SAP ABAP table T5B5D {Match Belgium Postal codes to region}

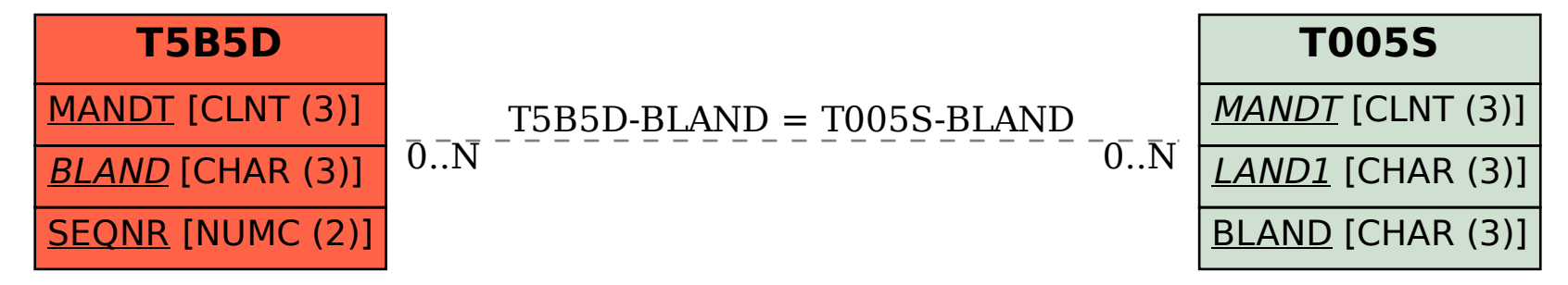